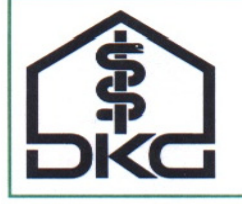

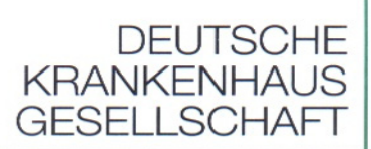

# *Deutsche Krankenhausgesellschaft–DKG Verband der Hersteller von IT-Lösungen für das Gesundheitswesen–VHitG Fraunhofer-Institut für Software- und Systemtechnik–Fraunhofer ISST*

# **Telematik-Konformität**

# **Profil Versichertenstammdaten**

# **Teil A**

*normativ* 

Version: 2008-05-07

**7. Mai 2008** 

Status: in Abstimmung

Kategorie: Entwurf zur Abstimmung bis 28. Mai 2008

Verteiler: Mitgliedsbereich

# *Inhaltsverzeichnis*

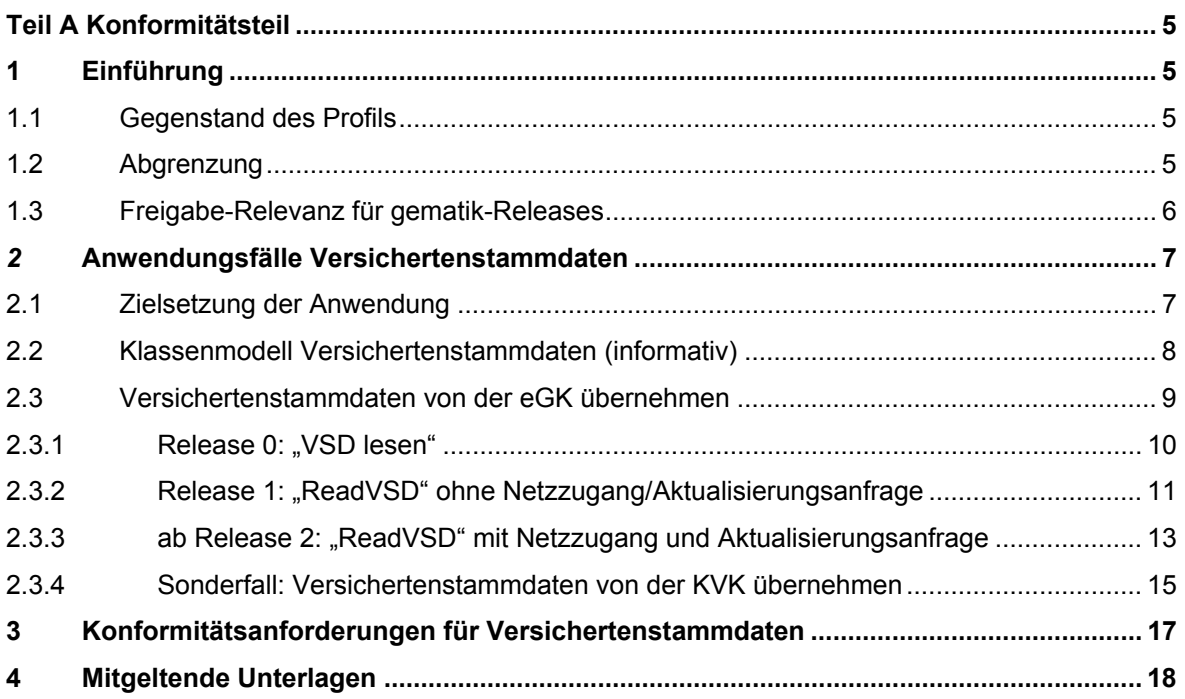

# *Verzeichnis der Tabellen*

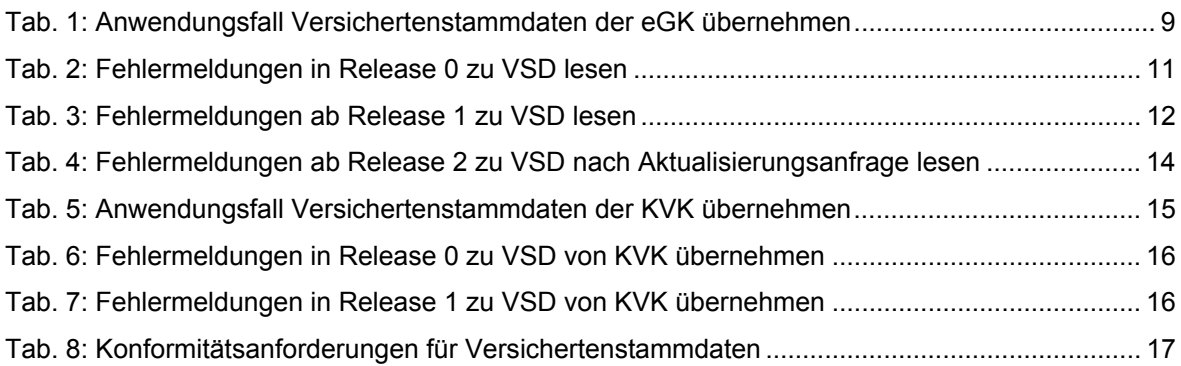

# *Verzeichnis der Abbildungen:*

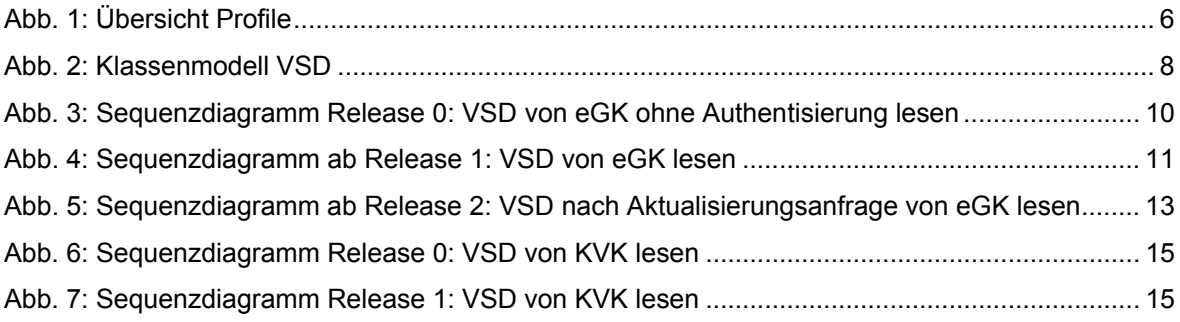

#### *Dokumentenhistorie*

Version 2008-05-05 Entwurf zur Kommentierung bis 28. Mai 2008

#### *Hinweis*

Obwohl diese Publikation mit größter Sorgfalt erstellt wurde, können die Herausgeber und Autoren keinerlei Haftung für direkte oder indirekte Nachteile übernehmen, welche durch die Anwendung bzw. Nutzung dieser Spezifikation entstehen könnten.

# **Teil A Konformitätsteil**

# **1 Einführung**

Die Spezifikationen der gematik zur Einführung der elektronischen Gesundheitskarte haben die Architekturanforderungen, Sicherheitsanforderungen und Anforderungen an Fachanwendungen und benötigte Komponenten und Dienste (Telematikinfrastruktur) zum Gegenstand. Sie enthalten auch Vorgaben für die Primärsysteme bei den Leistungserbringern. Die gematik besitzt allerdings keine Zuständigkeit für die Primärsysteme im Sinne einer Prüf- und Zulassungsberechtigung.

Für die telematikkonforme Anpassung und Nutzung der Primärsysteme sind die jeweiligen Sektoren verantwortlich; für den Krankenhausbereich liegt die Zuständigkeit bei der Deutschen Krankenhausgesellschaft. In Umsetzung dieser Zuständigkeit hat die DKG gemeinsam mit VHitG und Fraunhofer ISST die Ausarbeitung von "Telematik-Konformitätsprofilen" übernommen.

Die Konformitätsprofile fassen die Anforderungen der Telematik für den Krankenhausbereich zusammen und definieren daraus abgeleitete Konformitätsanforderungen an Primärsysteme im Krankenhaus. Sie dienen als Referenz für Hersteller von Softwarelösungen. Hersteller können die Konformität einer Software durch akkreditierte Prüfstellen prüfen und bestätigen lassen.

Die Konformitätsprofile sollen grundsätzlich zweistufig ausgelegt werden:

- 1. **Stufe 1** dient dazu, die Anforderungen an die Telematikkonformität mit Bezugnahme auf die jeweils maßgeblichen Festlegungen der gematik zu beschreiben und festzulegen. Die Erfüllung der Stufe 1-Konformität ermöglicht eine Freigabe des Primärsystems für die im Konformitätsprofil definierte eGK-Anwendung.
- 2. **Stufe 2** dient ergänzend dazu, die für die Stufe 1-Lösung in Betracht kommenden Standards zu beschreiben und ihre Berücksichtigung z.B. in den konkreten Daten-und Nachrichtenformaten festzulegen. Als Standards kommen insbesondere die von IHE (Integrating the Healthcare Enterprise) im IT Infrastructure Technical Framework entwickelten Integrationsprofile und die im Projekt "Elektronische Fallakten (eFA)" mit der Industrie abgestimmten Spezifikationen in Betracht.

Das vorliegende Konformitätsprofil umfasst zunächst nur die Anforderungen der Stufe 1.

# *1.1 Gegenstand des Profils*

Das vorliegende Konformitätsprofil stellt eine krankenhausspezifische Profilierung für die eGK-Anwendung *Versichertenstammdaten (VSD)* dar. Es unterteilt sich in einen normativen Teil A (Konformitätsteil, dieses Dokument) und einen informativen Teil B.

# *1.2 Abgrenzung*

Dieses Konformitätsprofil adressiert ausschließlich Anforderungen an in Krankenhäusern eingesetzte Softwaresysteme, die über eine elektronische Gesundheitskarte vermittelte Daten verarbeiten. Vorgaben zum Betrieb dieser Systeme sind nicht Gegenstand dieses Profils. Hier sind ggf. weiterreichende Regelungen – z. B. im Rahmen einer Policy – zu treffen.

#### *1.3 Freigabe-Relevanz für gematik-Releases*

Dieses Konformitätsprofil ist relevant für Primärsystem-Freigaben für folgende Releases:

• [R0.5.x]: Flächendeckende Ausbringung der eGK ohne Netzzugang mit Anpassung und Freigabe der Primärsysteme in 2008

Es enthält auch Informationen und Vorgaben, für die folgenden Releases 1 bis 3 und den Regelbetrieb ab Freigabe der Anwendung *Versichertenstammdaten*, die im weiteren Verlauf fortgeschrieben werden.

Für das Release 0.5 ist neben dem Profil Versichertenstammdaten das Dokument "Verfahrensbeschreibung" maßgeblich.

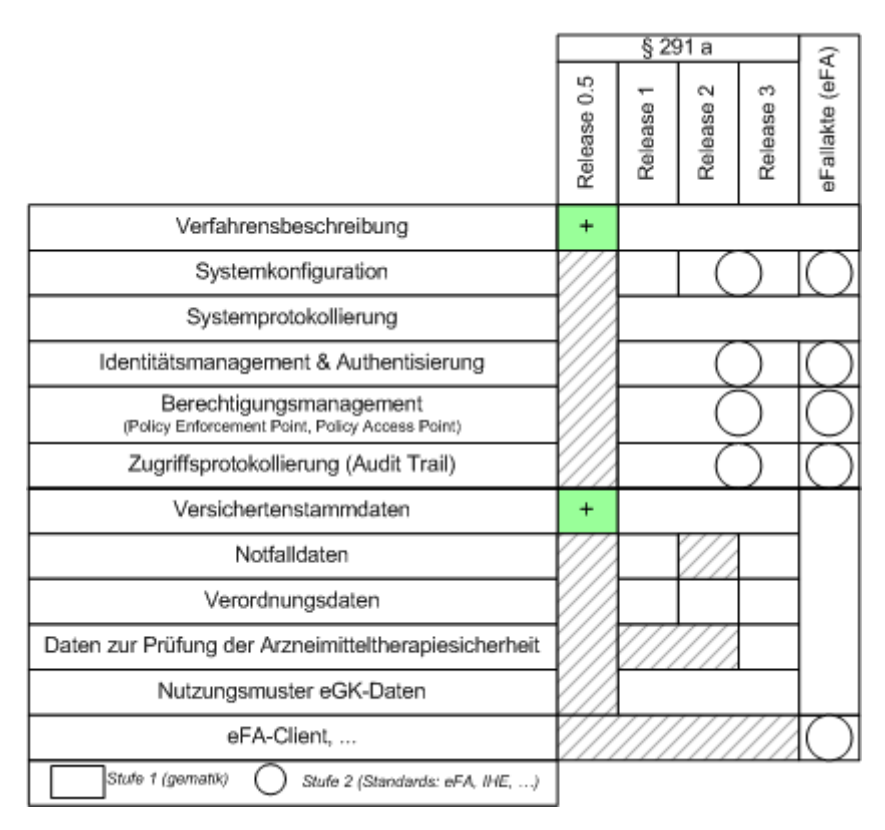

*Abb. 1: Übersicht Profile* 

# *2* **Anwendungsfälle Versichertenstammdaten**

### *2.1 Zielsetzung der Anwendung*

Die Versichertenstammdaten umfassen folgende Informationen auf der eGK:

- 1. Persönliche Versichertendaten (siehe: Teil B, 1.4)
- 2. Allgemeine Versicherungsdaten (siehe: Teil B, 1.4)
- 3. Geschützte Versichertendaten (siehe: Teil B, 1.4)

Die Versichertenstammdaten werden vom Krankenhaus benötigt, um bei Inanspruchnahme von Leistungen

- 1. den oder die Zahlungspflichtigen für die Abrechnung erbrachter Leistungen festzustellen,
- 2. eine eindeutige Zuordnung von Leistungsanforderungen und erbrachten Leistungen, einschließlich von Leistungen aus vorangegangenen Behandlungsepisoden, vorzunehmen,
- 3. die Berechtigung zur Inanspruchnahme vertragsärztlicher Leistungen festzustellen.

Verfügt der Versicherte noch nicht über eine eGK, werden die Versichertenstammdaten der KVK herangezogen.

Für das Lesen der Versichertenstammdaten besteht die Einschränkung, dass geschützte VSD nur durch eine HPC-Karte (HBA oder SMC-B mit Profil 2 bis 8) gelesen werden können. In einer Übergangszeit wird für das Release 0 [und Release 4] das Lesen der geschützten VSD generell ermöglicht, indem diese Daten zusätzlich in die Datei EF.VD kopiert werden [gemeGK\_Fach, S. 10].

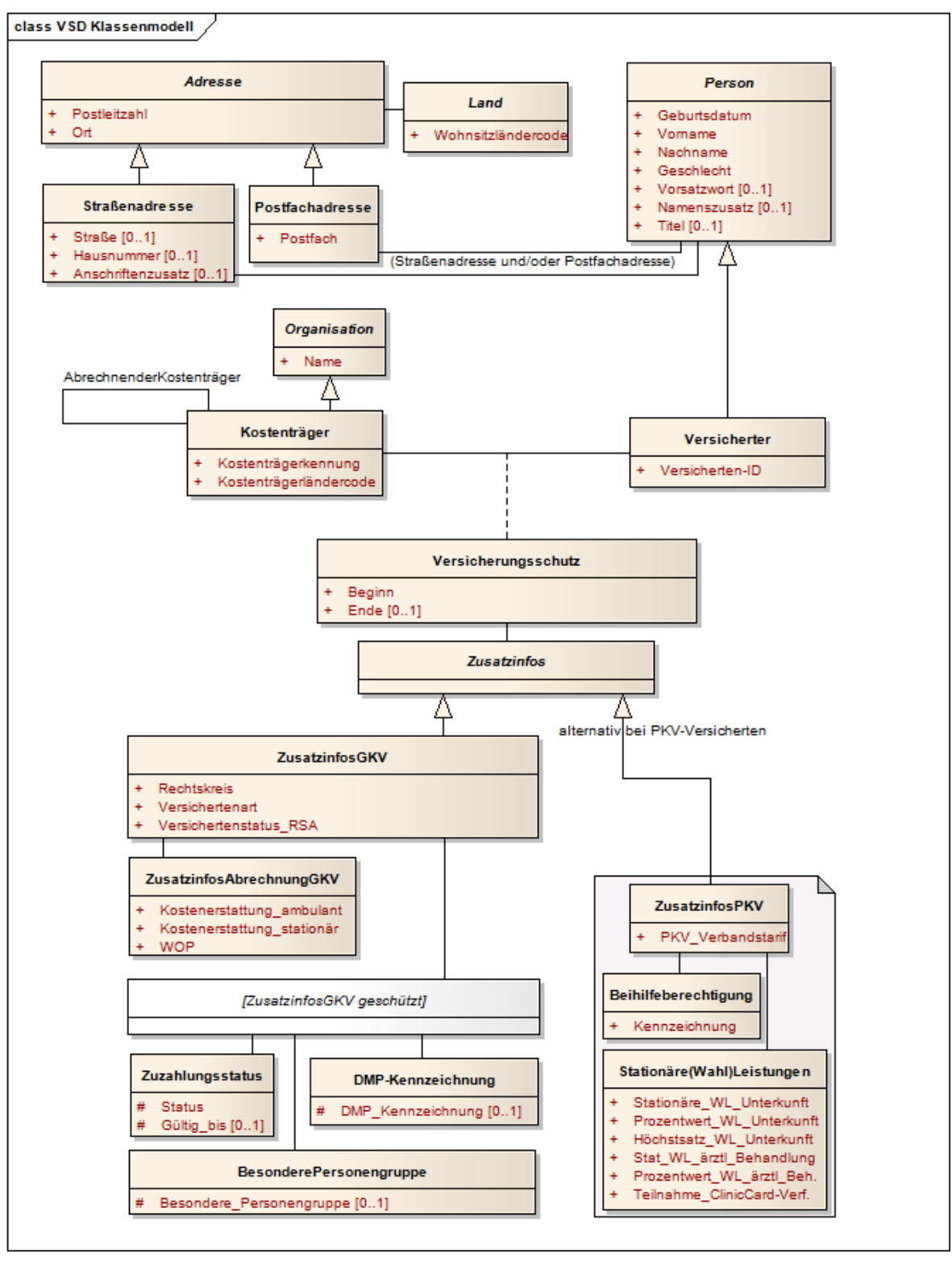

### *2.2 Klassenmodell Versichertenstammdaten (informativ)*

# *Abb. 2: Klassenmodell VSD*

Das "Infomodell" der gematik wurde bei folgenden Klassen modifiziert: [Adresse]: Attribut Wohnsitzländerkode zu eigener Klasse [Land] [Versicherter]: Attribute Geburtsdatum und Geschlecht und Zuordnung der Adressen zu Person Zuordnung der Zusatzinfos von Versicherter zu Versicherungsschutz [Stationäre(Wahl)Leistungen] Klassenname geändert, Attributbezeichnungen gekürzt neu: abstrakte Klasse [ZusatzinfosGKV geschützt]

#### *2.3 Versichertenstammdaten von der eGK übernehmen*

In diesem Kapitel werden das Lesen und ggf. Aktualisieren der Versichertenstammdaten von der eGK für die verschiedenen Release-Stufen beschrieben. Als lediglich für einen Übergangszeit relevanter Sonderfall wird das Lesen der Stammdaten von der KVK dargestellt.

Zu den Inhalten/Elementen der XML-Dateien für Versichertenstammdaten siehe auch Teil B.

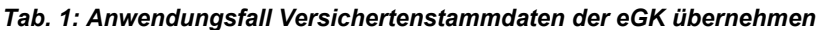

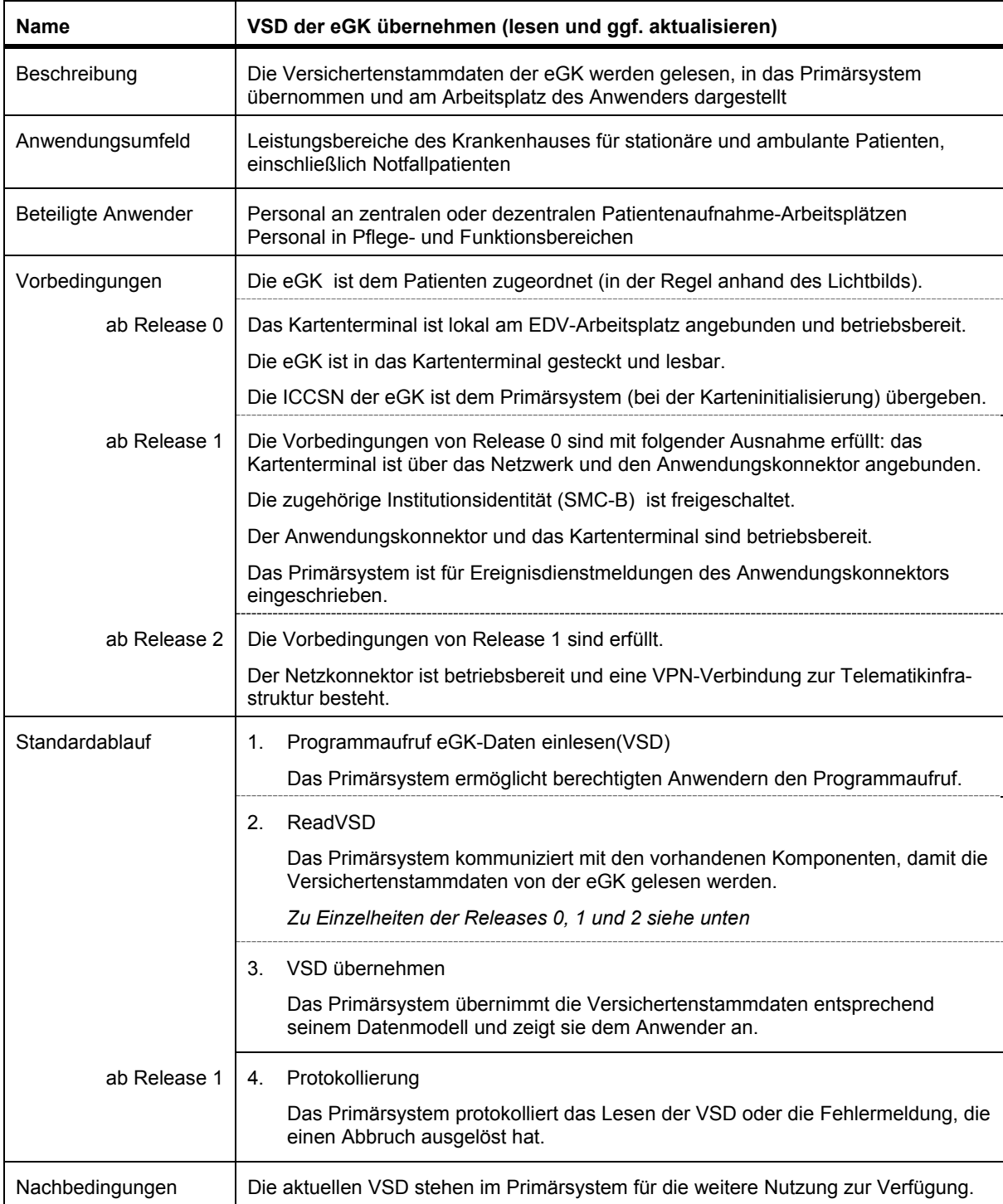

#### 2.3.1 **Release 0: "VSD lesen"**

Das Primärsystem sendet über seine Kartenterminal-Schnittstelle (CT-API) die zum Lesen der VSD erforderlichen Aufrufe an das Kartenterminal.

Der Status-Flag der Datei EF.StatusVD wird ausgewertet: bei "1" wird das Lesen mit einer Fehlermeldung abgebrochen, bei "0" werden die Dateien EF.PD und EF.VD (mit den geschützten Versichertendaten GVD) gelesen. EF.VD wird mittels der Offsets in die VD- und GVD Struktur extrahiert.

Die Strukturen PD, VD und GVD werden entpackt, die Version und Struktur der XML-Dateien und das Format der Versicherten-ID ([A-Z]99999999) werden geprüft. Ergeben diese Prüfungen einen Fehler, erfolgt ein Abbruch. Die Elemente der XML-Dateien (siehe Teil B) werden anschließend geprüft und ggf. mit einem Hinweis auf fehlerhafte Elementinhalte angezeigt.

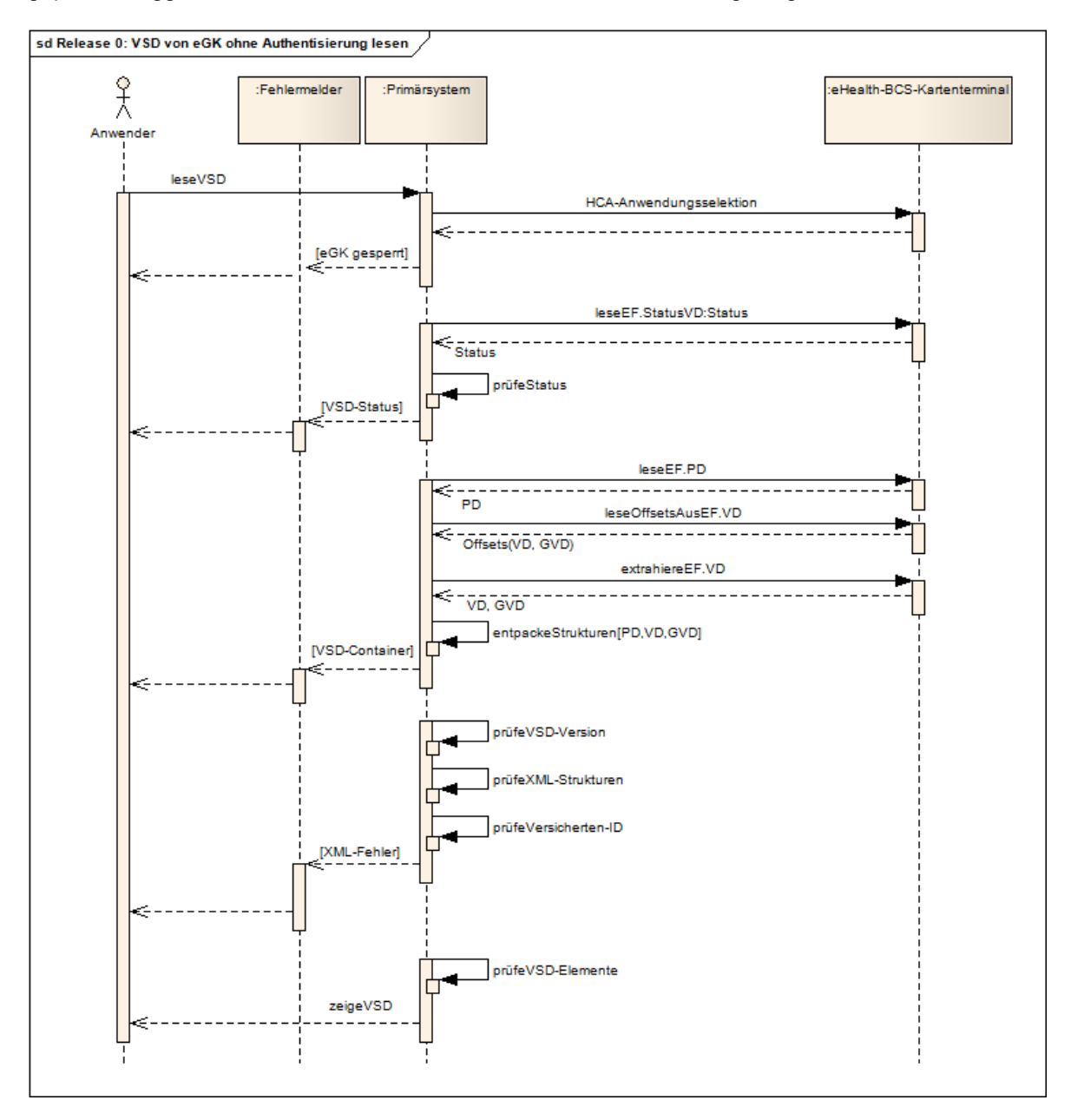

*Abb. 3: Sequenzdiagramm Release 0: VSD von eGK ohne Authentisierung lesen* 

| Kode | <b>Fehlertext</b>         | auslösende Bedingung                                                                    |
|------|---------------------------|-----------------------------------------------------------------------------------------|
| tbd  | eGK ist gesperrt          | <b>HCA-Container gesperrt</b>                                                           |
| tbd  | VSD-Status-fehlerhaft     | Lesen des Status-Containers gescheitert oder Status-Flag ungültig                       |
| tbd  | Lesen der VSD gescheitert | Lesen oder entkomprimieren der PD oder VD gescheitert                                   |
| tbd  | VSD nicht anzeigbar       | VSD mit fehlerhafter Struktur, falscher-Version oder falschem<br>Versicherten-ID-Format |
| tbd  | IVSD-Flement fehlerhaft   | Hinweis auf nicht fatalen Fehler bei einem Element                                      |

*Tab. 2: Fehlermeldungen in Release 0 zu VSD lesen* 

### 2.3.2 **Release 1: "ReadVSD" ohne Netzzugang/Aktualisierungsanfrage**

Primärsystemaufruf (SOAP-Request) ReadVSD an den Anwendungskonnektor, der mit dem entpackten Inhalt der VSD-Container (PD, VD und GVD) und dem VSD-Status antwortet. Die geschützten Versichertendaten werden aus EF.GVD bereitgestellt.

Die Konnektor-Rückgabe (SOAP-Antwort mit VSD\_XML oder Fehlermeldung) wird vom Primärsystem verarbeitet und der dabei base64-kodierte VSD-Container-Inhalt dekodiert, auf Schemakonformität der XML-Struktur, die Version und das Format der Versicherten-ID ([A-Z]99999999) geprüft. Ergeben diese Prüfungen einen Fehler, erfolgt ein Abbruch. Die Elemente der XML-Dateien (siehe Teil B) werden danach geprüft und ggf. mit einem Hinweis auf fehlerhafte Elementinhalte angezeigt. Das Lesen der VSD wird protokolliert.

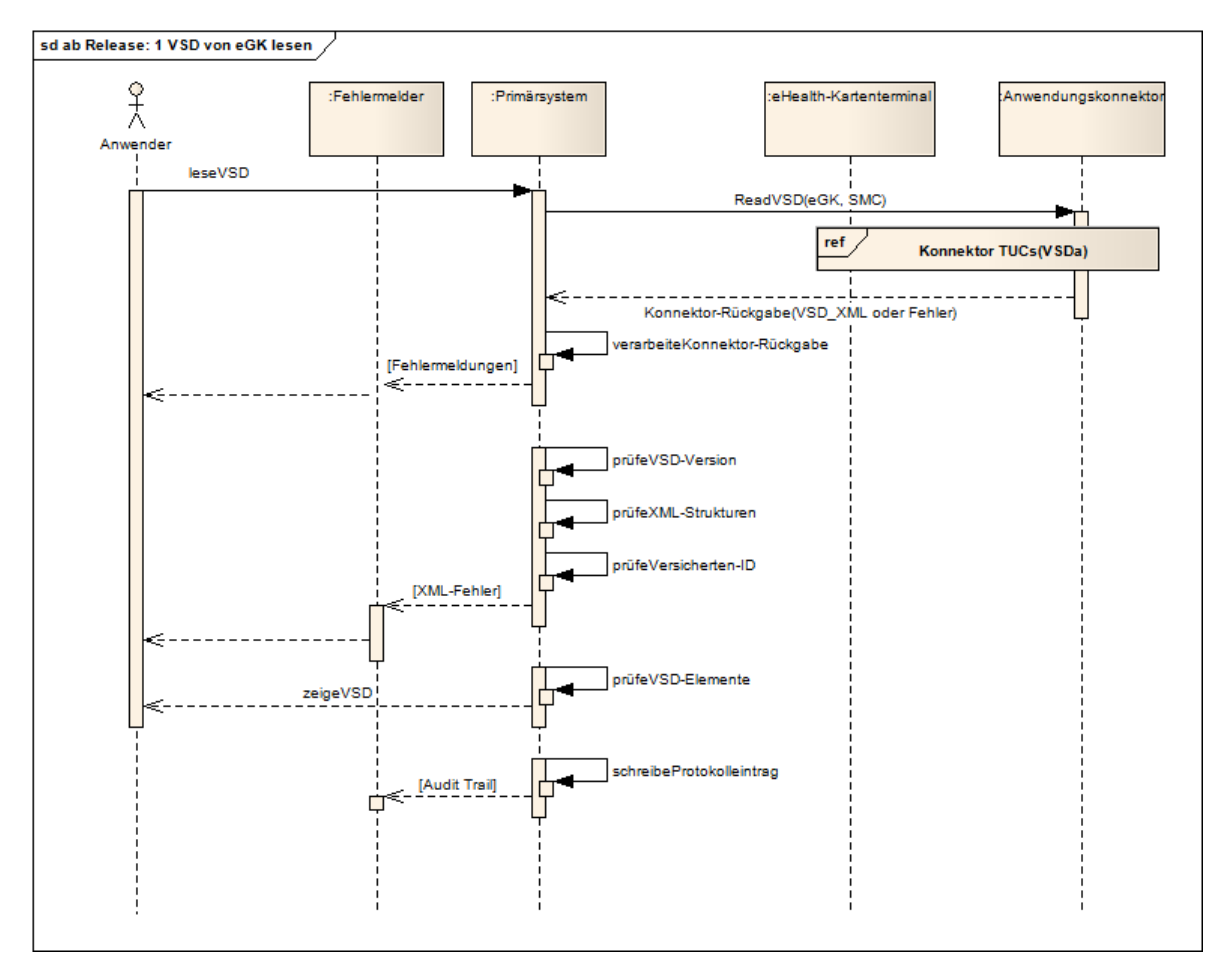

*Abb. 4: Sequenzdiagramm ab Release 1: VSD von eGK lesen* 

#### *Tab. 3: Fehlermeldungen ab Release 1 zu VSD lesen*

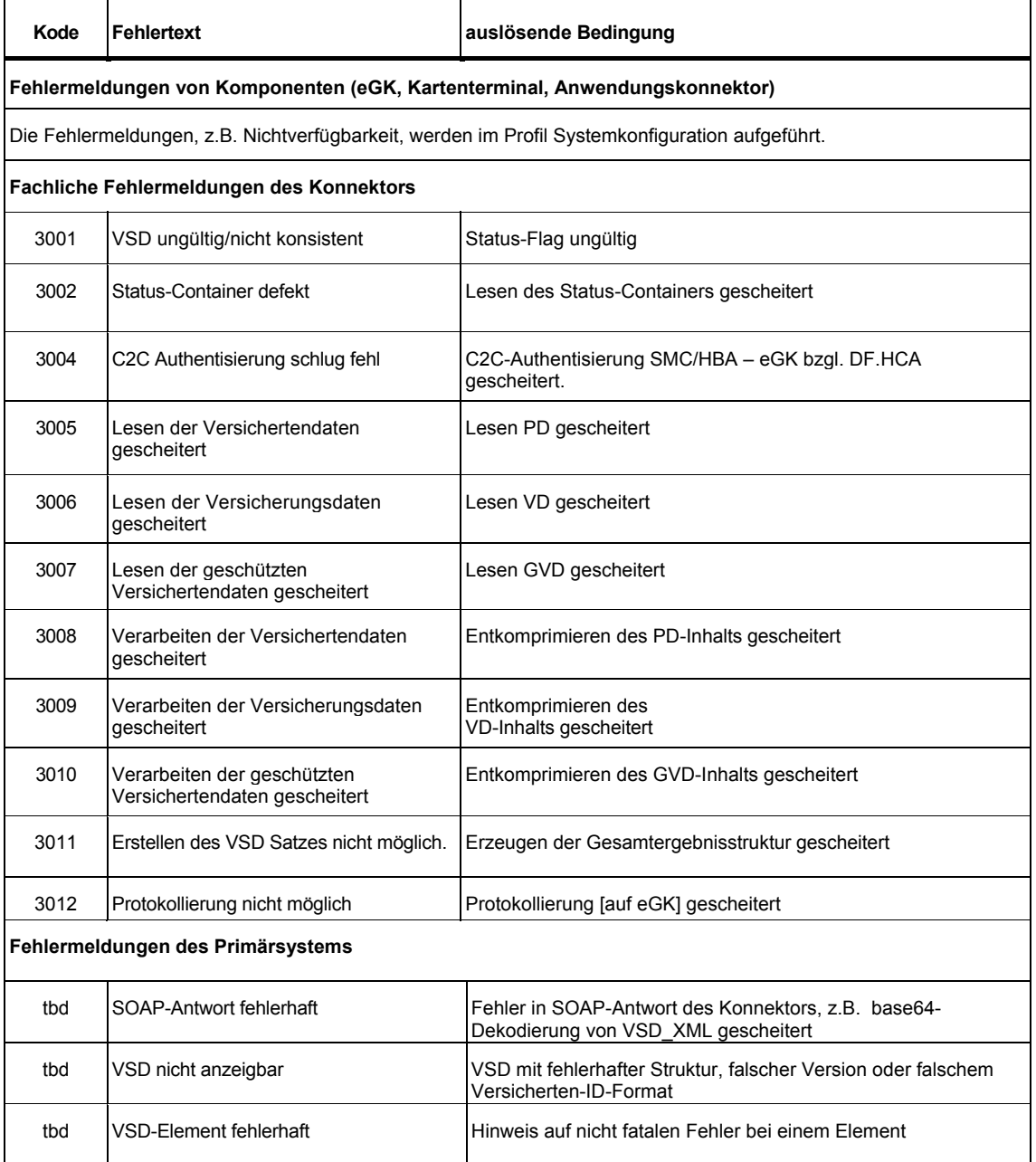

Eine Auflistung der Standardfehlercodes des Konnektors, auf die die Implementierungen der Fachanwendungen möglichst zurückgreifen sollen, ist in gemSpec\_Kon enthalten.

Alle aufgeführten Fehlermeldungen müssen in das interne Audit-Protokoll oder, falls keine identifizierenden Daten zu der eGK (ICCSN) gelesen werden konnten, in das Systemprotokoll geschrieben werden.

#### **Nachrichtlich: Protokollierung (Audit Trail) ab Release 1**

In dem internen Protokoll des Krankenhauses sind folgende Informationen zu protokollieren (zu Einzelheiten siehe Profil Audit Trail):

- Zeitpunkt des Operationsaufrufs (sekundengenau),
- Ausgeführte Operation ("ReadVSD"),
- Ausgang der Operation ("Success"),
- Zugriffspunkt (eindeutiger Identifikator des die Operation aufrufenden IT-Systems, optional kann zusätzlich auch ein logischer Name (z.B. "Aufnahmeplatz 4") protokolliert werden,
- Zugreifender Mitarbeiter (eindeutiger Identifikator, der die Operation aufrufenden natürlichen Person, optional kann zusätzlich der Name protokolliert werden),
- Autorisierender HBA-Inhaber (eindeutiger Identifikator des den Zugreifenden autorisierenden HBA-Inhabers, optional kann zusätzlich der Name protokolliert werden),
- ICCSN(eGK) der im Zugriff befindlichen eGK,
- ICCSN(SMC-B) der den Zugriff vermittelnden SMC-B.

#### 2.3.3 **ab Release 2: "ReadVSD" mit Netzzugang und Aktualisierungsanfrage**

Bei Netzzugang wird eine Aktualisierung der VSD durch den Versichertenstammdatendienst der Krankenkasse über die zusätzliche Angabe des Parameters "Update" angestoßen. Nach Prüfung der Aktualität wird ggf. eine Aktualisierung der eGK-VSD durch den VSDD durchgeführt.

Der Anwendungskonnektor antwortet mit dem Ergebnis der Aktualisierungsanfrage, dem entpackten Inhalt der VSD-Container (PD, VD und GVD), einer Quittung und dem VSD-Status. Die Quittung kann bei stationären Patienten gespeichert oder verworfen werden.

Die Konnektor-Rückgabe (SOAP-Antwort mit VSD\_XML oder Fehlermeldung) wird vom Primärsystem verarbeitet und dabei der base64-kodierte VSD-Container-Inhalt dekodiert, auf Schemakonformität der XML-Struktur, die Version und das Format der Versicherten-ID ([A-Z]99999999) geprüft. Ergeben diese Prüfungen einen Fehler, erfolgt ein Abbruch. Die Elemente der XML-Dateien (siehe Teil B) werden danach geprüft und ggf. mit einem Hinweis auf fehlerhafte Elementinhalte angezeigt. Das Lesen der VSD wird protokolliert.

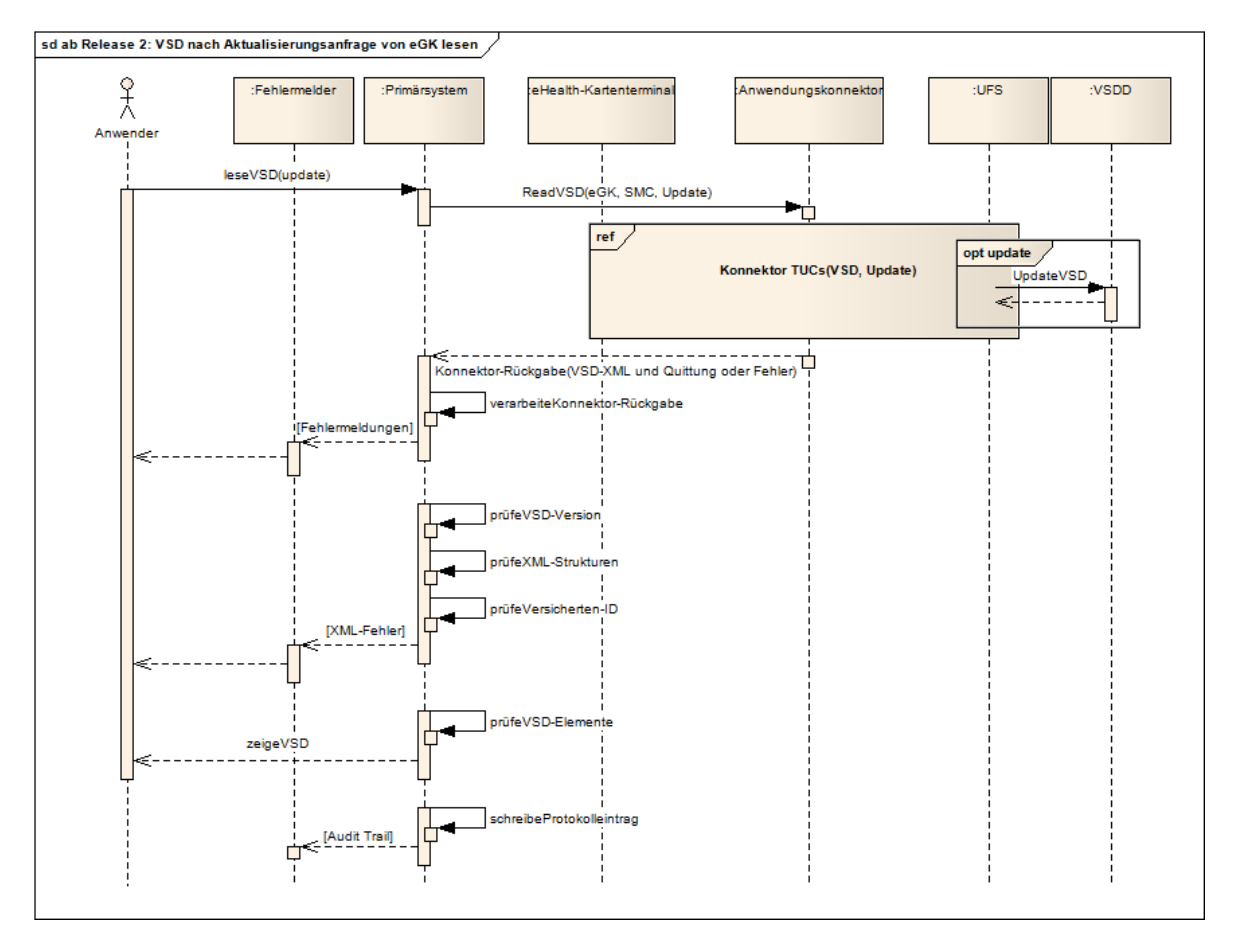

*Abb. 5: Sequenzdiagramm ab Release 2: VSD nach Aktualisierungsanfrage von eGK lesen* 

#### *Tab. 4: Fehlermeldungen ab Release 2 zu VSD nach Aktualisierungsanfrage lesen*

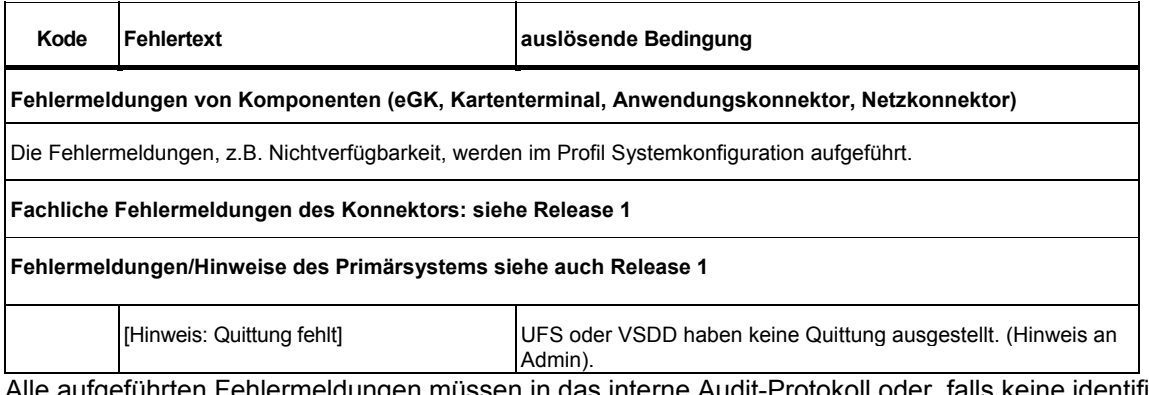

Alle aufgeführten Fehlermeldungen müssen in das interne Audit-Protokoll oder, falls keine identifizierenden Daten zu der eGK (ICCSN) gelesen werden konnten, in das Systemprotokoll geschrieben werden.

#### 2.3.4 **Sonderfall: Versichertenstammdaten von der KVK übernehmen**

Legt der Versicherte nur eine KVK vor, ergibt sich folgender Ablauf:

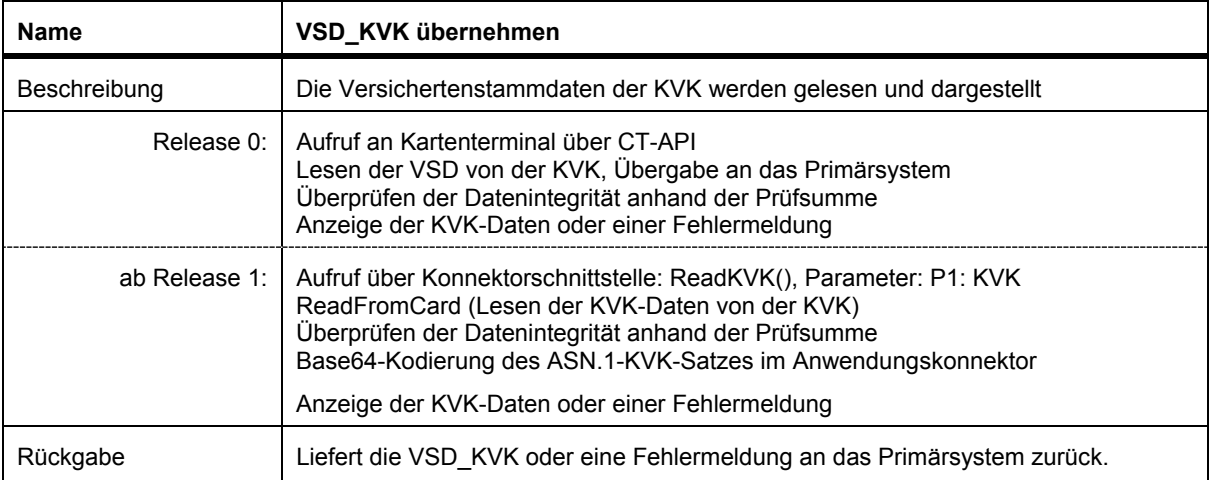

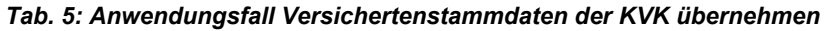

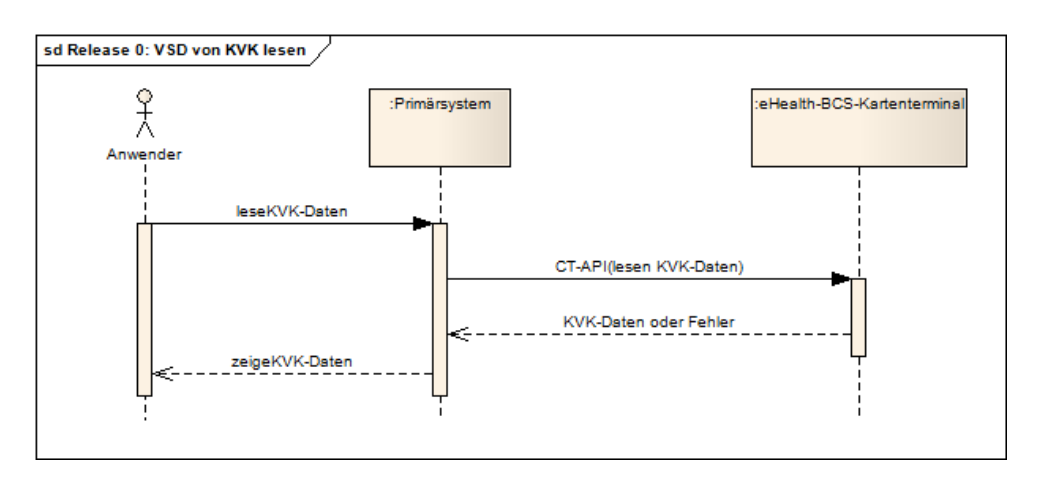

*Abb. 6: Sequenzdiagramm Release 0: VSD von KVK lesen* 

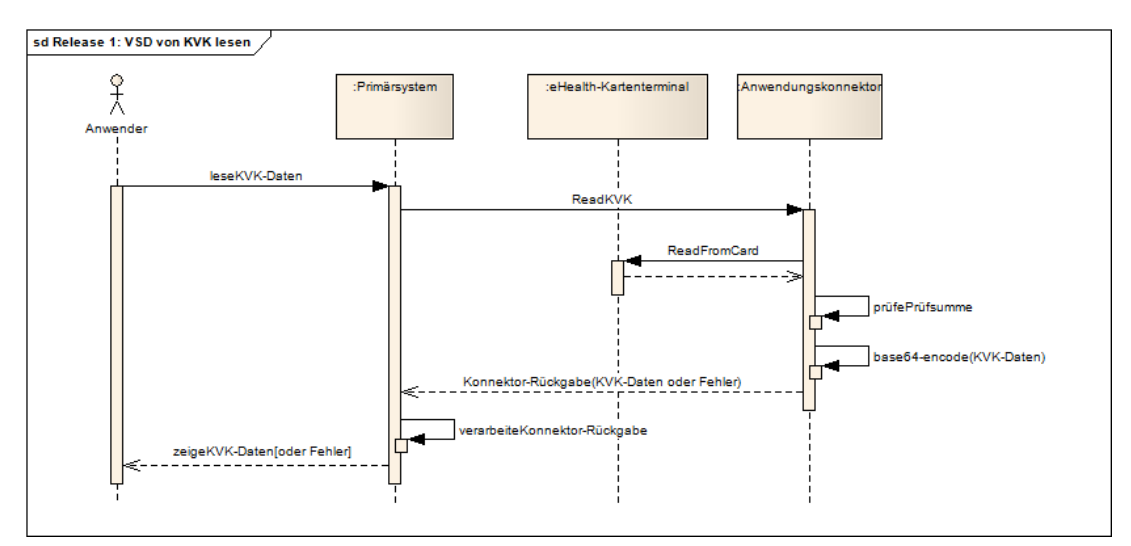

*Abb. 7: Sequenzdiagramm Release 1: VSD von KVK lesen* 

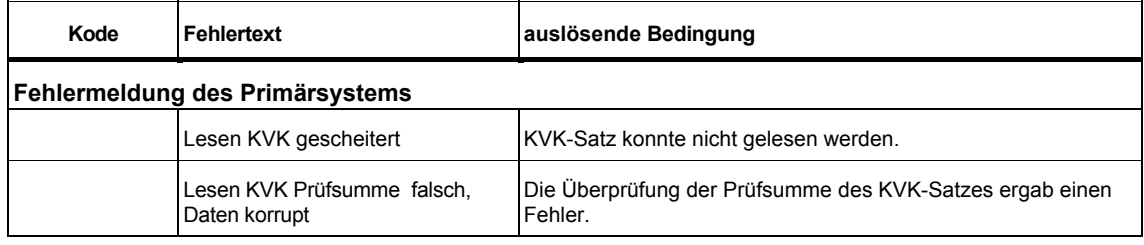

### *Tab. 6: Fehlermeldungen in Release 0 zu VSD von KVK übernehmen*

#### *Tab. 7: Fehlermeldungen in Release 1 zu VSD von KVK übernehmen*

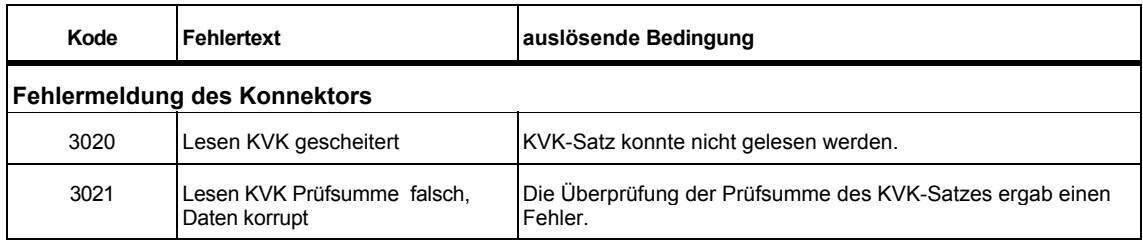

### **3 Konformitätsanforderungen für Versichertenstammdaten**

In diesem Abschnitt werden die Anforderungen an das Primärsystem beschrieben, die für eine "Telematik-Konformität" für die eGK-Anwendung "Versichertenstammdaten" vorausgesetzt werden.

| Anforderung                                         | <b>Inhalt</b>                                                                                              | Erläuterung/Beispiel/Referenz                                                |  |  |
|-----------------------------------------------------|----------------------------------------------------------------------------------------------------|------------------------------------------------------------------------------|--|--|
| Ab Release 0                                        |                                                                                                    |                                                                              |  |  |
| Vsd_001                                             | Das Primärsystem MUSS alle gültigen<br>VSD-Schemata lesen können.                                          |                                                                              |  |  |
| Vsd 002                                             | Das Primärsystem MUSS die VSD auf der<br>eGK fehlerfrei übernehmen und anzeigen.                           |                                                                              |  |  |
| Vsd 003                                             | Das Primärsystem SOLL den Anwender<br>informieren, wenn das Gültigkeitsdatum<br>der eGK überschritten ist. | Eine Übernahme der VSD soll möglich sein                                     |  |  |
| Kvk_001                                             | Das Primärsystem MUSS die KVK-Daten<br>fehlerfrei übernehmen und anzeigen                                  | Bis einschl. Release 1.                                                      |  |  |
| Ab Release 1 (zuzüglich zu Release 0-Anforderungen) |                                                                                                    |                                                                              |  |  |
| Vsd_1001                                            | Das Primärsystem DARF nur berechtigten<br>Anwendern das Lesen der VSD auf der<br>eGK ermöglichen           |                                                                              |  |  |
| Vsd 102                                             | Das Primärsystem MUSS die VSD-<br>Fehlermeldungen des Konnektors<br>verarbeiten.                           |                                                                              |  |  |
| Vsd_103                                             | Das Primärsystem MUSS das Lesen der<br>VSD von der eGK protokollieren.                                     | entsprechend Profil "Audit Trail"                                            |  |  |
| Ab Release 2 (zuzüglich zu Release 1-Anforderungen) |                                                                                                    |                                                                              |  |  |
| Vsd_201                                             | Das Primärsystem MUSS eine Aktualisie-<br>rungsanfrage für die VSD ermöglichen.                            | Ein Update der VSD soll auf einen<br>Erstkontakt im Quartal beschränkt sein. |  |  |
| Vsd_202                                             | Das Primärsystem KANN die Quittung<br>nach jeder VSD-Aktualisierungsanfrage<br>speichern oder verwerfen.   | Für stationäre Patienten hat die Quittung<br>keine Bedeutung.                |  |  |

*Tab. 8: Konformitätsanforderungen für Versichertenstammdaten* 

# **4 Mitgeltende Unterlagen**

Hier wird nur auf die wichtigsten Dokumente verwiesen. Aus dem Fehlen eines Verweises kann nicht auf die Bedeutungslosigkeit für die hier betrachteten Vorgänge geschlossen werden.

#### **Referenzierte Quellen:**

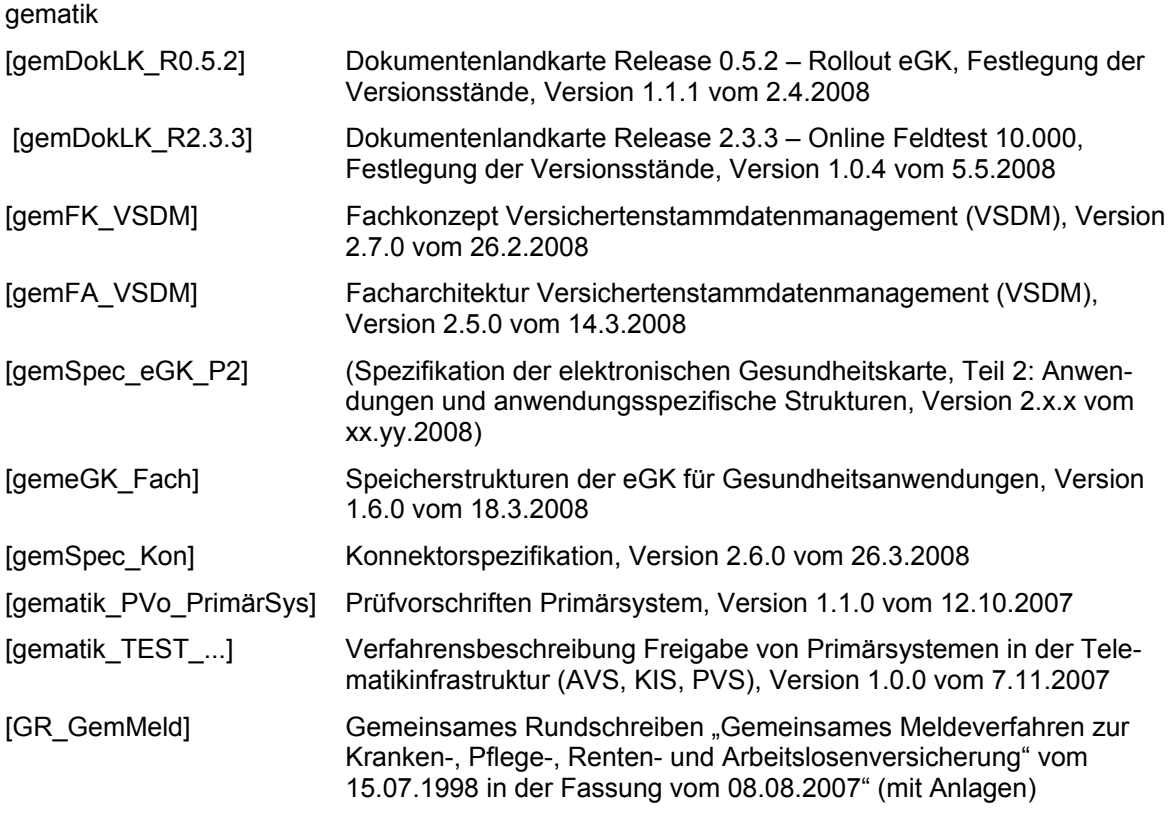

Bundesministerium für Gesundheit

[BMG HBA-3] Bundesministerium für Gesundheit (2006) Spezifikation des elektronischen Heilberufsausweises Teil III: SMC - Anwendungen und Funktionen